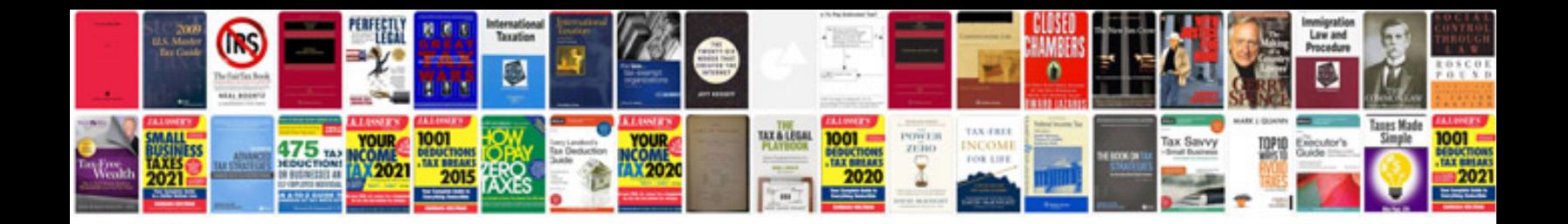

Dvd disc reading error acura tl

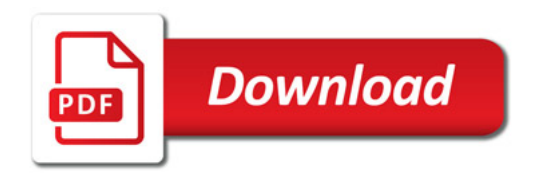

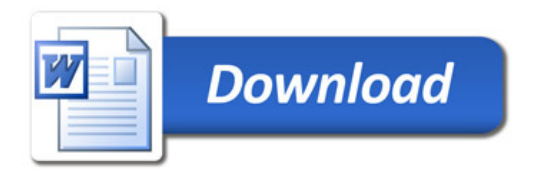